#### **ESCUELA SUPERIOR POLITÉCNICA DEL LITORAL FACULTAD DE INGENIERÍA EN ELECTRICIDAD Y COMPUTACIÓN FUNDAMENTOS DE PROGRAMACIÓN TERCERA EVALUACIÓN - I TÉRMINO 2014**

*Nombre: \_\_\_\_\_\_\_\_\_\_\_\_\_\_\_\_\_\_\_\_\_\_\_\_\_\_\_\_\_\_\_\_\_\_\_\_\_\_\_\_ Matrícula: \_\_\_\_\_\_\_\_\_\_\_\_\_\_\_\_\_\_\_\_*

#### **Tema 1 (30%)**

Escriba en C la función *recursiva* **char\* repetirCadena(char\* cadena, int repeticiones)** que recibe una cadena de caracteres y un entero no negativo como parámetros a fin de retornar una cadena de caracteres conformada por las repeticiones de la cadena. **Por ejemplo**:

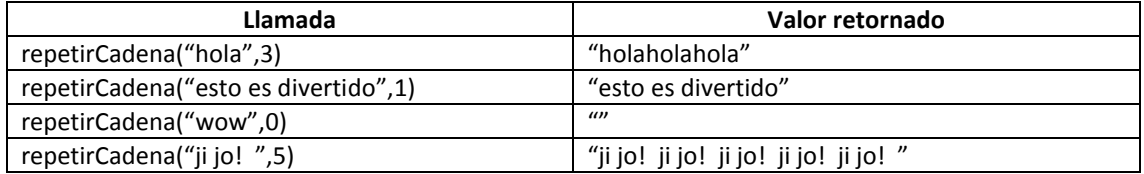

## **Tema 2 (20%)**

Una empresa está implementando el juego **4 en Raya**, el cual está basado en el clásico 3 en Raya. En esta versión del juego, gana el jugador que primero coloque cuatro fichas consecutivas en forma horizontal, vertical o diagonal dentro de un tablero de NxN, donde N puede ser un número mayor o igual a 5.

## Se le solicita a usted implementar en C:

## **void reanudarUltimaPartida(FILE \*f\_ultimaPartida, int tablero[N][N])**

El procedimiento recibe un puntero al archivo llamado "**ultima\_partida.dat"**, el mismo que está abierto en modo lectura y contiene las posiciones de las fichas de cada jugador; además recibe como parámetro la matriz de enteros **tablero** previamente inicializada. El procedimiento deberá llenar la matriz con la información obtenida desde el archivo.

Para el ejemplo las fichas están representadas de la siguiente forma: 1 las X y 2 las O

## **ultima\_partida.dat**

## **fila,col,ficha**

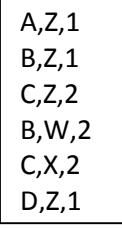

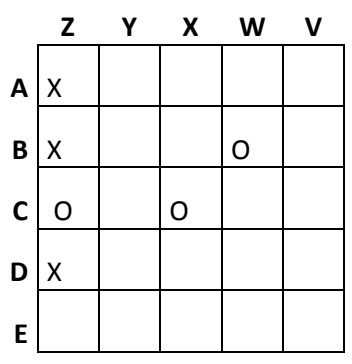

## **Tema 3 (35%)**

El ajedrez es un juego que se desarrolla sobre un tablero de 8×8 casillas. Normalmente para documentar la secuencia de movimientos realizada en una partida, se utiliza la notación algebraica, la cual se define de la siguiente manera:

- Las filas del tablero se identifican con los números del 1 al 8, mientras que las columnas con las letras minúsculas desde la 'a' hasta la 'h', por lo tanto para identificar una casilla se escribe la letra de la columna y el número de la ficha. Por ejemplo: e8, d5, etc.
- Las piezas se identifican de la siguiente manera: **R** (Rey), **D** (Dama), **T** (Torre), **A** (Alfil), **C** (Caballo) y **P** (Peón). Para diferenciar en el tablero las piezas de cada jugador, se colocan unas en mayúscula y otras en minúscula.
- Una jugada se describe con la identificación de la casilla inicial y posteriormente la final, por ejemplo "a2-a3" significa que la pieza que se encuentra en la casilla a2 se mueve a la casilla a3.

Usted dispone de un archivo llamado **"partida.txt"** que almacena en notación algebraica todos los movimientos que han realizado los jugadores en una partida. Considere que los movimientos son válidos según las reglas del ajedrez.

Se le solicita a usted implementar en C lo siguiente:

- 1. **void ejecutarJugada(char Tablero[][8], int filaInicial, char columnaInicial, int filaFinal, char columnaFinal)**, que recibe el tablero y la ubicación en notación algebraica de las casillas inicial y final. El procedimiento debe ejecutar la jugada sobre el tablero.
- 2. **void ejecutarJuego(FILE \*partida, char Tablero[][8]),** que recibe un puntero al archivo "partida.txt" abierto en modo "r" y el tablero que contiene las piezas del ajedrez. El procedimiento debe ejecutar cada una de las jugadas descritas en el archivo. Use el procedimiento implementado en el literal anterior.
- 3. **void imprimirTablero(char Tablero[][8])**, procedimiento que permite visualizar el tablero como se ve en el gráfico inicial.
- 4. El programa principal, que muestre el estado final del tablero de la partida de ajedrez registrada en el archivo "partida.txt". Use los procedimientos implementados en los literales anteriores y asuma que existe el procedimiento **void inicializarTablero(char Tablero[][8])** que recibe el tablero y lo inicializa, ubicando las piezas según las reglas del ajedrez, dejando las casillas vacías con el caracter nulo '\0'.

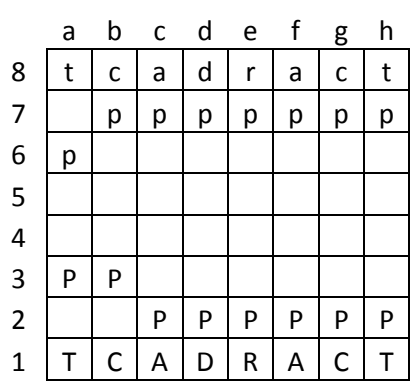

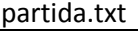

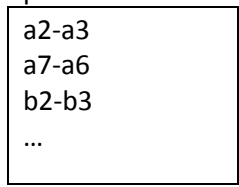

## **Tema 4(15%)**

Analice el código fuente de los programas que se muestran a continuación. Seleccione la respuesta correcta y justifique brevemente su respuesta.

# **a. Indique, de ser el caso, ¿cuál es el error que se generaría en el siguiente programa?**

```
A. Error: No default value is specified
                                                 B. Error: Constant expression required at line 
                                                 case P:
                                                 C. Error: There is no break statement in each 
                                                 case.
                                                 D. Ningún error será reportado.
#include<stdio.h> 
int main() 
{ 
       int P = 10;
       switch(P)
       { 
                case 10: 
                        printf("Case 1"); 
                case 20: 
                        printf("Case 2"); 
                        break; 
                case P: 
                        printf("Case 2"); 
                        break; 
         } 
        return 0; 
}
```
**b. ¿Cuál de las siguientes opciones se debería de agregar al siguiente programa para que funcione de manera correcta?**

```
A. #include<conio.h>
                                                                        B. #include<math.h><br>C. #include<stdlib.h>
                                                                        C. \#include <math>\times</math> stdlib.h> <br>Diclude <math>\times</math> dos h>#include<dos.h>
#include<stdio.h> 
int main() 
{ 
           printf("%f\n", log(36.0)); 
           return 0; 
}
```
**c. ¿Cuál será la salida del siguiente programa?**

```
#include<stdio.h> 
int main() 
{ 
       int x=30, *y, *z; 
       /* Asuma que la dirección en memoria de x es 500 y es un entero con 
       un tamaño de 4 bytes */ 
       y = 8x;z = y;*y++=*z++;x++; 
       printf("x=%d, y=%d, z=%d\n", x, y, z); 
       return 0; 
}
```
- A. x=31, y=502, z=502
- B. x=31, y=500, z=500
- C. x=31, y=498, z=498
- D. x=31, y=504, z=504